## **MICROBIO 480: Microbial Diversity Measuring Diversity Activity, Prof. Kristen DeAngelis**

**Overview**: Quantifying diversity within and among samples, whether you are studying plants, insects, or microbes, gives us insight into the ecological processes influencing the community, which might include species interactions, environmental conditions, spatial effects, disturbances, etc.

## **Activity Learning Goals**:

- Quantify alpha and beta diversity of the jellybean "community."
- Describe why observed richness is always lower than estimated richness using the Chao1 method.
- Make a collector's curve and perform rarefaction analysis to make another estimate of total richness, and describe why this is the closest estimate to true richness.

Work in teams of 2 or 3. Each team has a "sample" of 40 jellybeans. Each "sample" represents a different "site" (water sample, soils, etc.) or subset of the entire jellybean community (all the jellybeans in this room). We know that there are 49 flavors, but only 13 colors; we will try to measure this using only our samples.

- 1. Decide on a species definition. Flavor and color are two different definitions of "species" of jellybean, also known as an operational taxonomic unit (OTU).
- 2. **Alpha diversity**. Calculate observed richness (**Sobs**). You can do this by grouping jellybeans by "species" and counting the number of different groups.
- 3. **Alpha diversity**. Calculate the estimated richness (**Sest**) using the *Chao1* estimator, which estimates true richness based on the number of singletons and doubletons in your sample:  $S_{est} = S_{obs} + (F_1^2/2F_2)$ 
	- $F_1$  = number of species in your sample represented as singletons =  $\sqrt{2}$
	- $F_2$  = number of species in your sample represented as doubletons =  $\frac{1}{2}$
- 4. **Alpha diversity**. Rarefaction analysis fits a mathematical curve (a "rarefaction curve") to your observed species to estimate true diversity. To make this estimate, sample one at a time. The first point is plotted x=1 (1 sample) and y=1 (1 OTU). The second point is x=2 ( $2<sup>nd</sup>$  sample), and y=1 if it is the same OTU, or y=2 if it is a new OTU. Continue until you have sampled all the jellybeans.

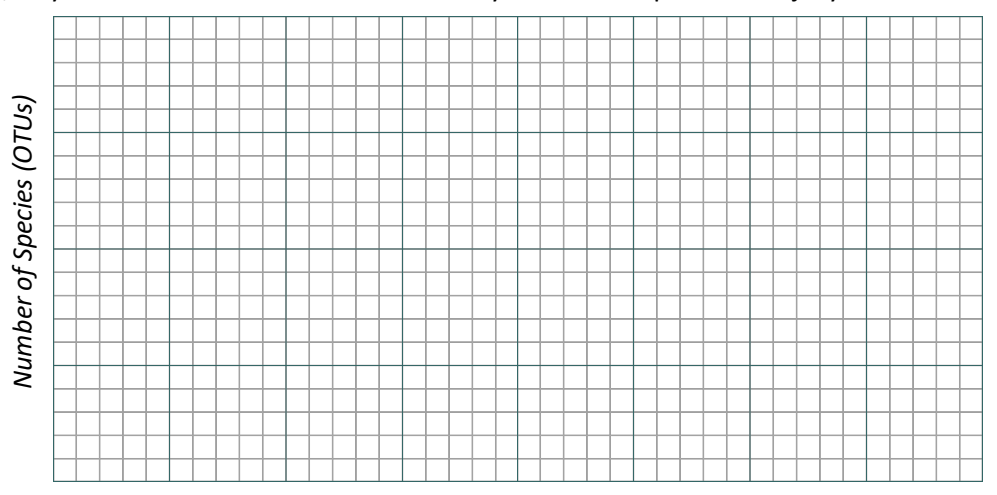

*Number of Samples*

5. **Beta diversity.** To compare diversity among samples, we can use the Jaccard's index (*J*). *J* = a / (a + b + c), where a = the number of shared species between two samples, b = number of unique species in sample 1, and c = number of unique species in sample 2. Jaccard's index ranges from 0 (completely different) to 1 (completely similar).

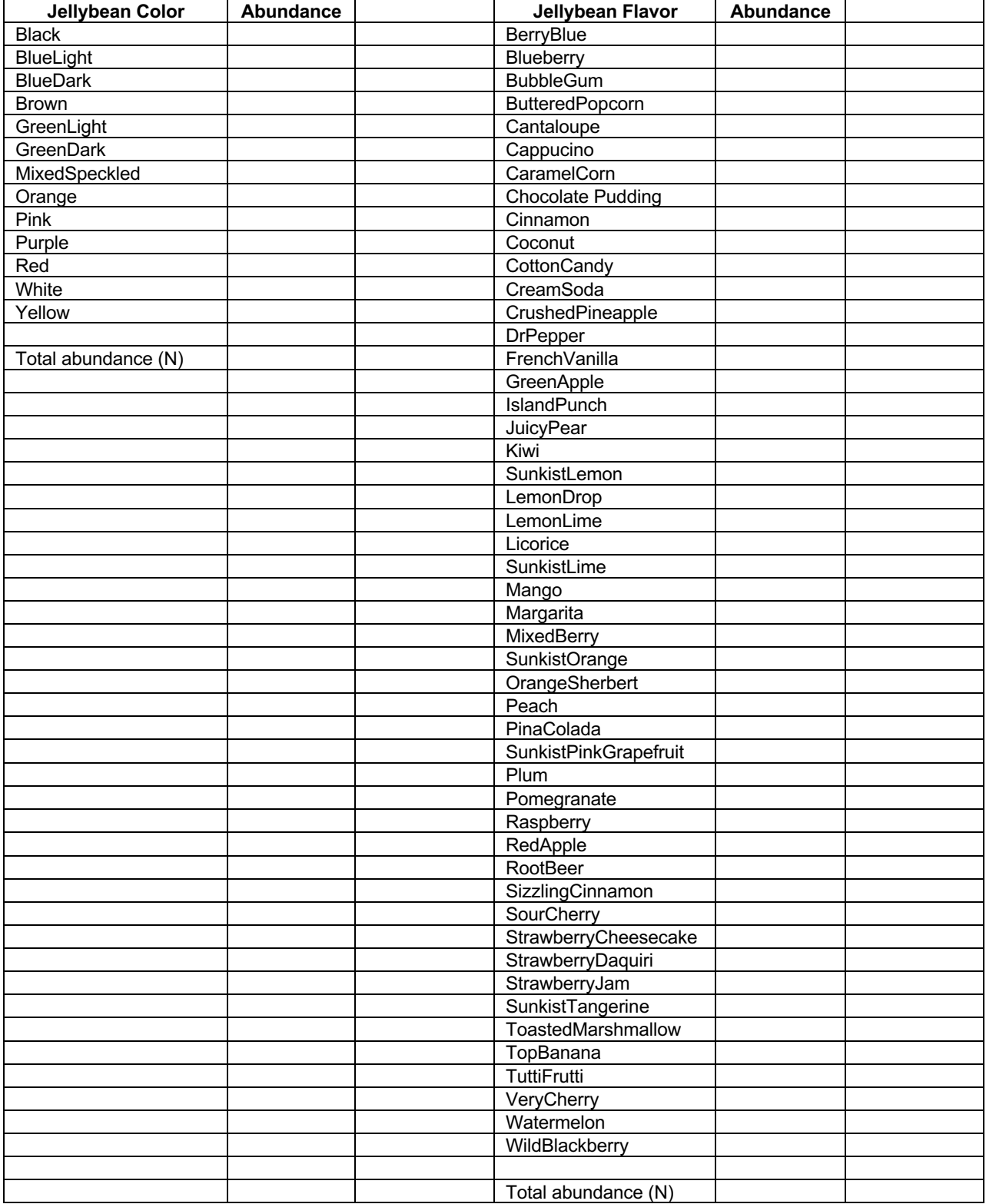